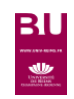

## Frantext

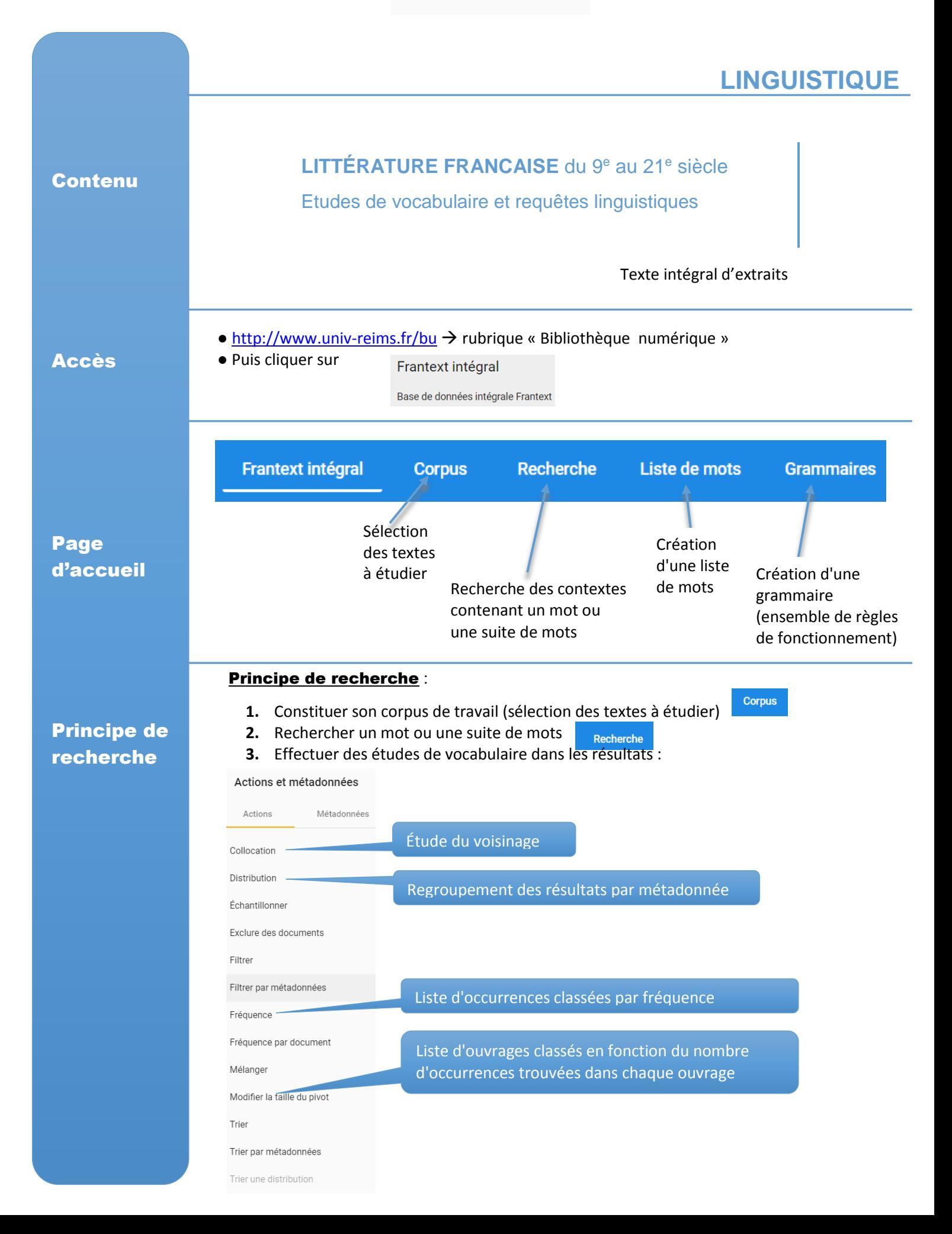

## Choix de l'étude de vocabulaire à mener et de la constitution de la provincialisation de la constitution de la constitution de la p

## Résultats

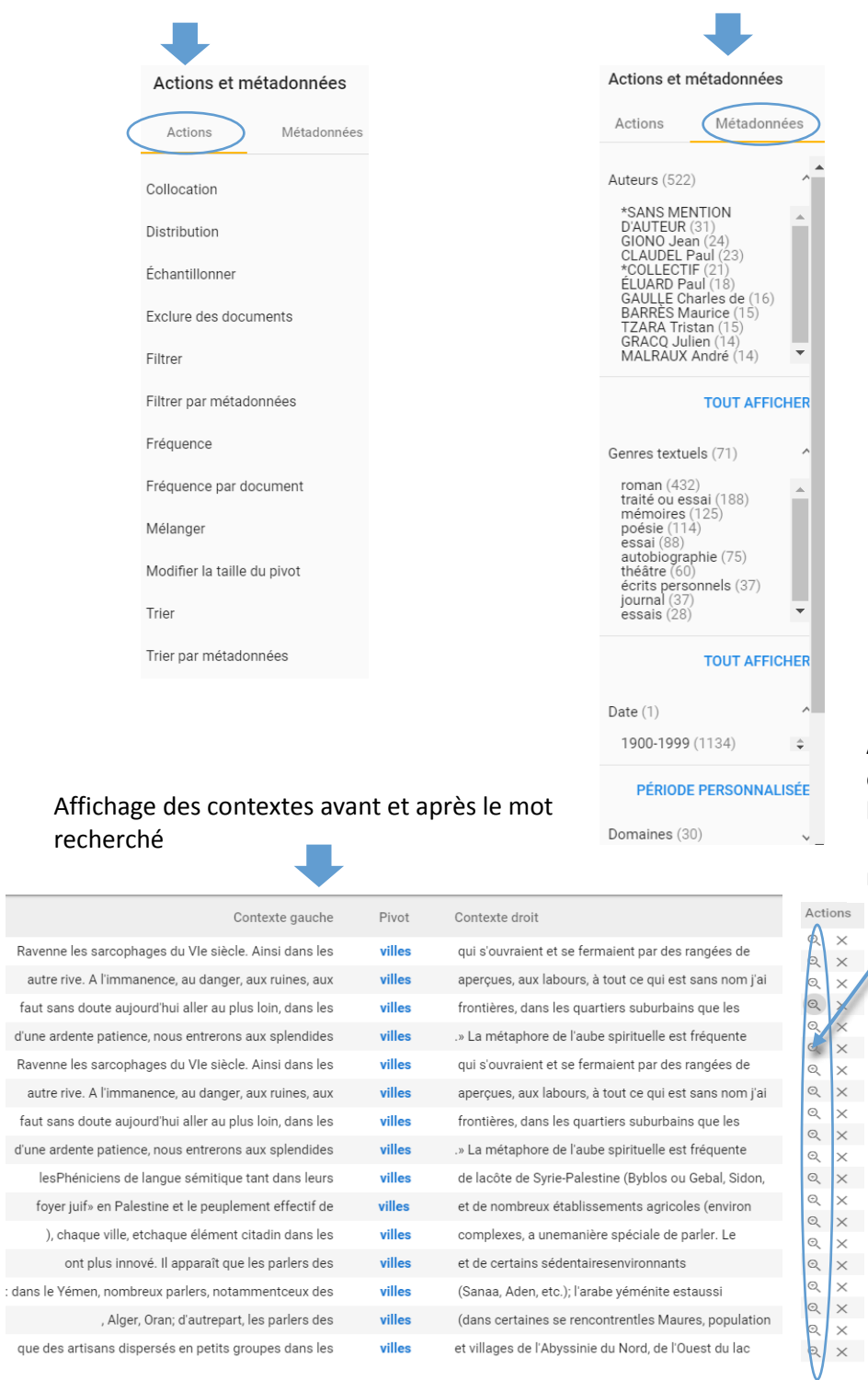

Affichage des extraits en texte intégral de l'œuvre qui contiennent le mot recherché

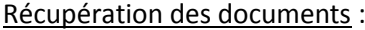

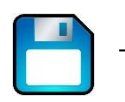

Sur les extraits en texte intégral, fonction

**门** COPIER

Pour retrouver les corpus créés lors d'une session, il faut d'abord les exporter puis les réimporter : aller dans **puis puis puis** Paramètres utilisateur puis Import / export des données utilisateur